## Competitions - Data Entry Process Log-In

PRINTED & PROJECTED IMAGES

## PhotoEntry Log-in Guide

Enter 

**https://compent.photoentry.uk/compent** into your browser and set a bookmark

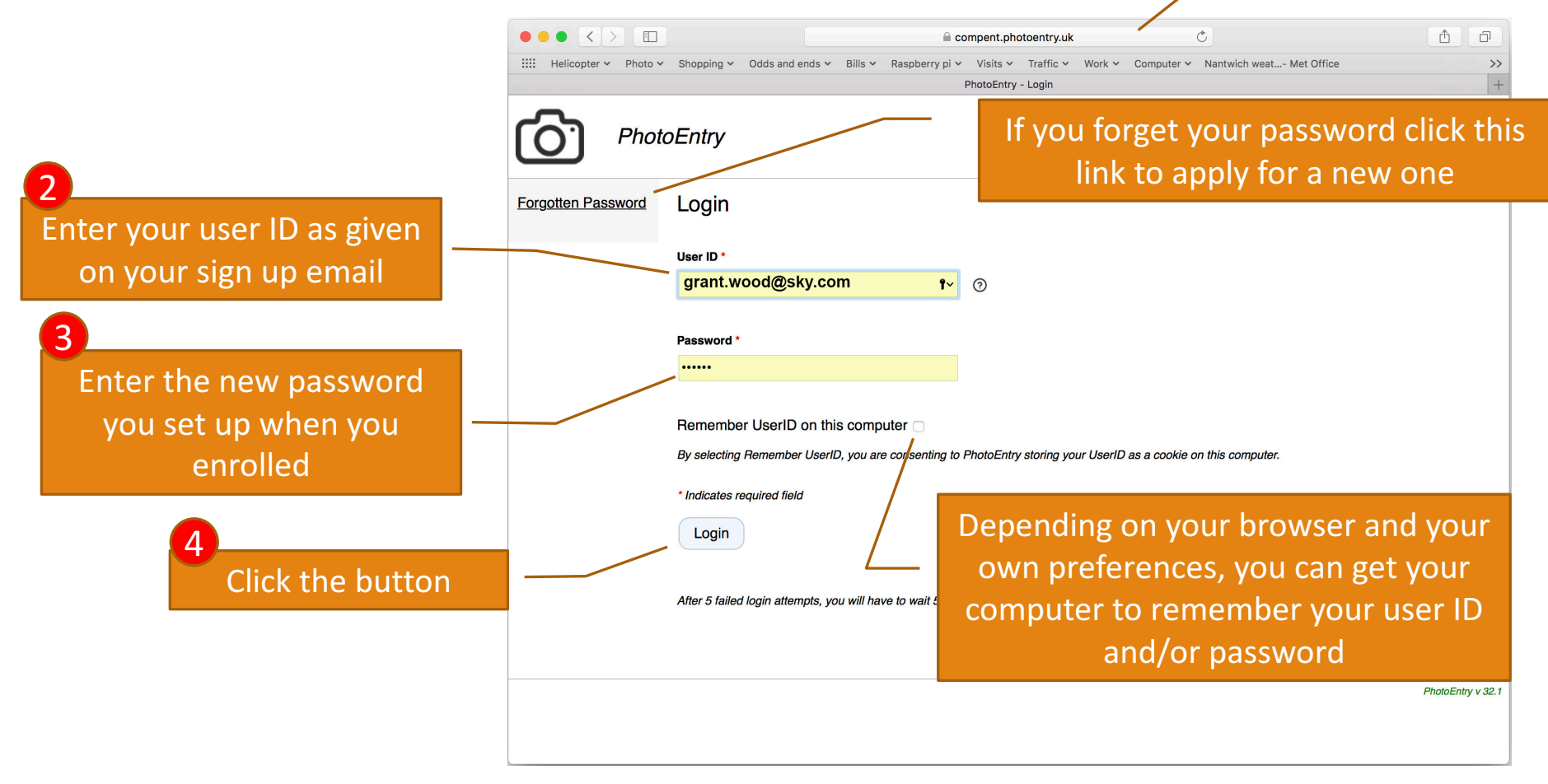

1

## PhotoEntry Log-in Guide

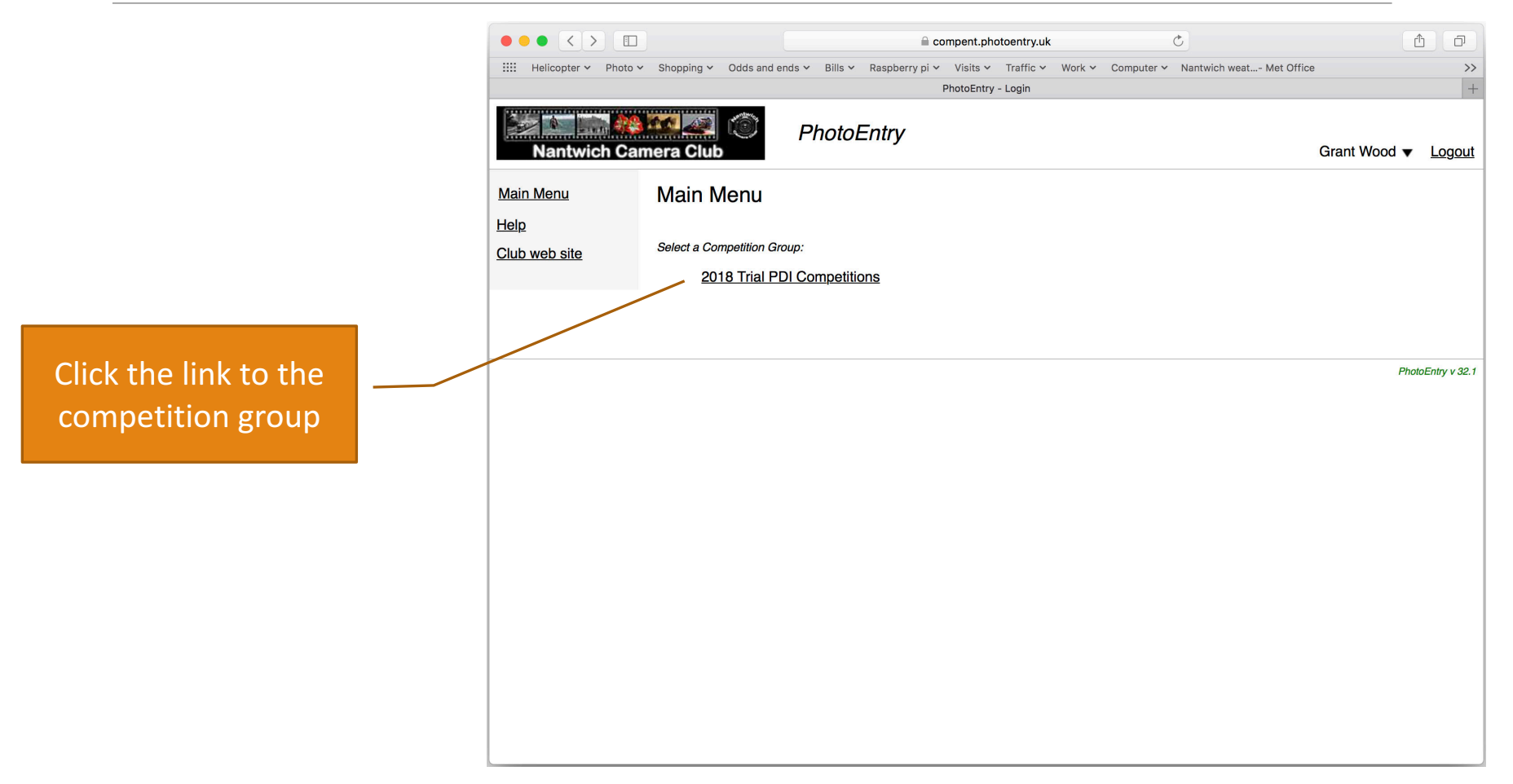

## PhotoEntry Log-in Guide

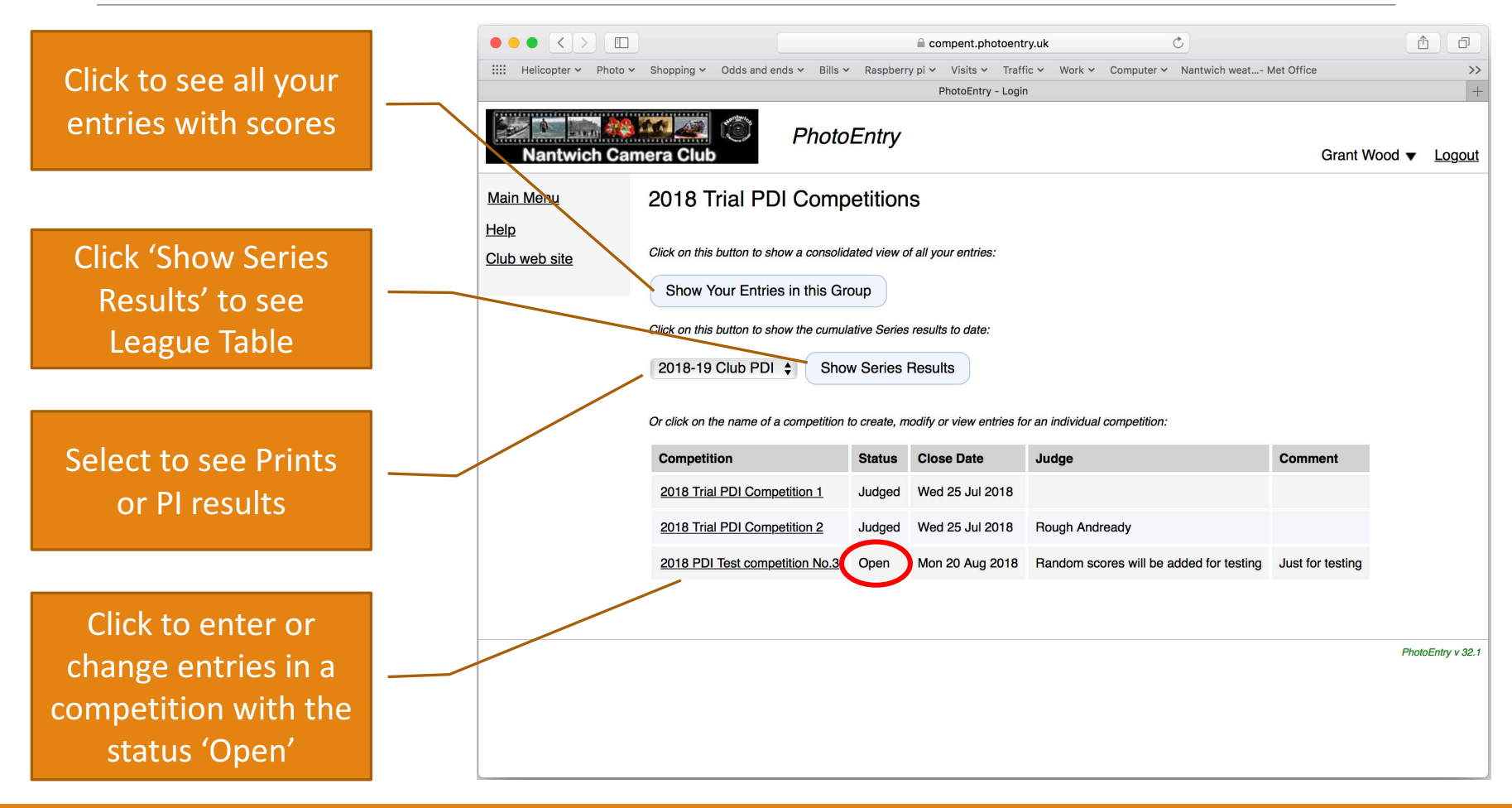